# **Poles, Zeros, and FrequencyResponse**

## **ECE 321: Electronics IILecture #8**

Please visit Bison Academy for correspondinglecture notes, homework sets, and solutions

## **Poles, Zeros, and Frequency Response**

With the previous circuits, you can build filters with

- Real poles
- Complex Poles, and
- Zeros at  $s = 0$

Filter design uses this to places poles and zeros to give a desired frequency response. In this lecture we look at how the poles and zeros affect the gain vs.frequency for a filter.

### **Filter Analysis: Single Input**

Example: Find y(t)

$$
Y = \left(\frac{100}{s^2 + 5s + 30}\right)X
$$

 $x(t) = 4\cos(6t) + 5\sin(6t)$ 

Solution

$$
s = j6
$$
  
\n
$$
X = 4 - j5
$$
  
\n
$$
Y = \left(\frac{100}{s^2 + 5s + 30}\right)_{s = j6} \cdot (4 - j5)
$$
  
\n
$$
Y = -18.590 - j9.615
$$
  
\n
$$
y(t) = -18.590 \cos(6t) + 9.615 \sin(6t)
$$

### **Filter Analysis: Bode Plot**

Given a filter, find the gain vs. frequency.

Easy: Just plug into Matlab

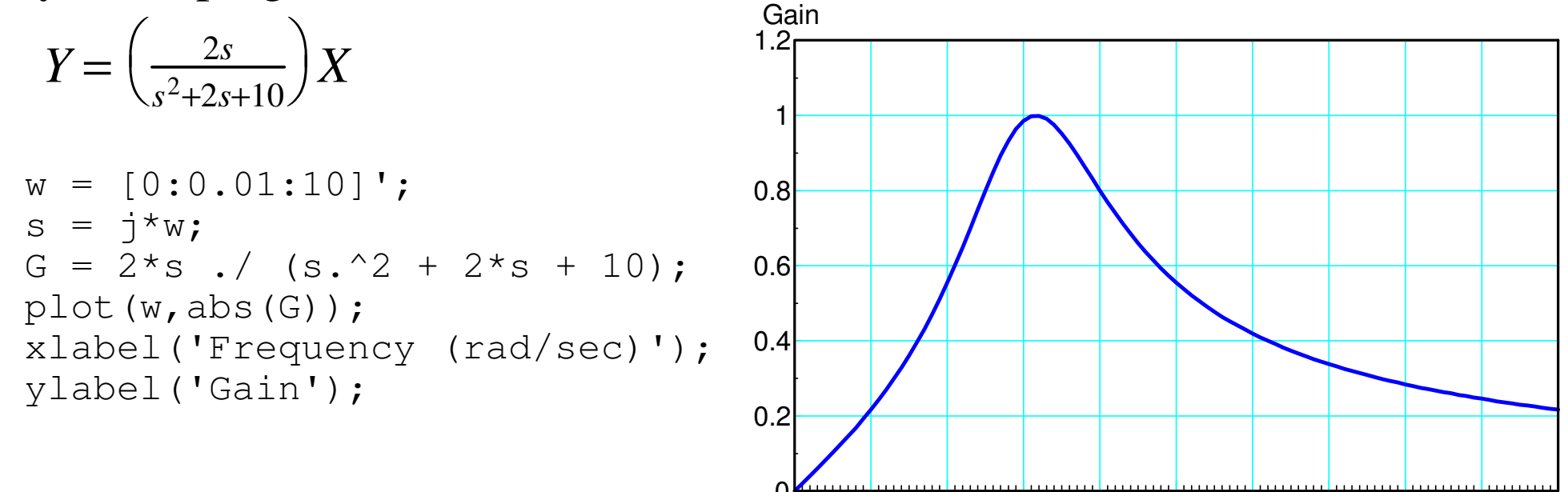

 $\Omega$ 

0 1 2 3 4 5 6 7 8 9 10

Frequency (rad/sec)

## **Filter Design**

Pick poles and zeros to match a desired frequency response

harder

This lecture

- How do real poles affect the gain vs. frequency
- How to complex poles affect the gain vs. frequency
- How to zeros affect the gain vs. frequency
- Using *fminsearch()* to design a filter

## **Real Poles vs. Frequency Response**

$$
Y = \left(\frac{1}{s+a}\right)X = \left(\frac{1}{j\omega+a}\right)X
$$

Graphical:

- A maximum when you're closest to the pole (i.e. at  $w = 0$ ).
- Zero when you're far away from the pole (at infinity), and
- Down by  $\sqrt{2}$  when the frequency is ja

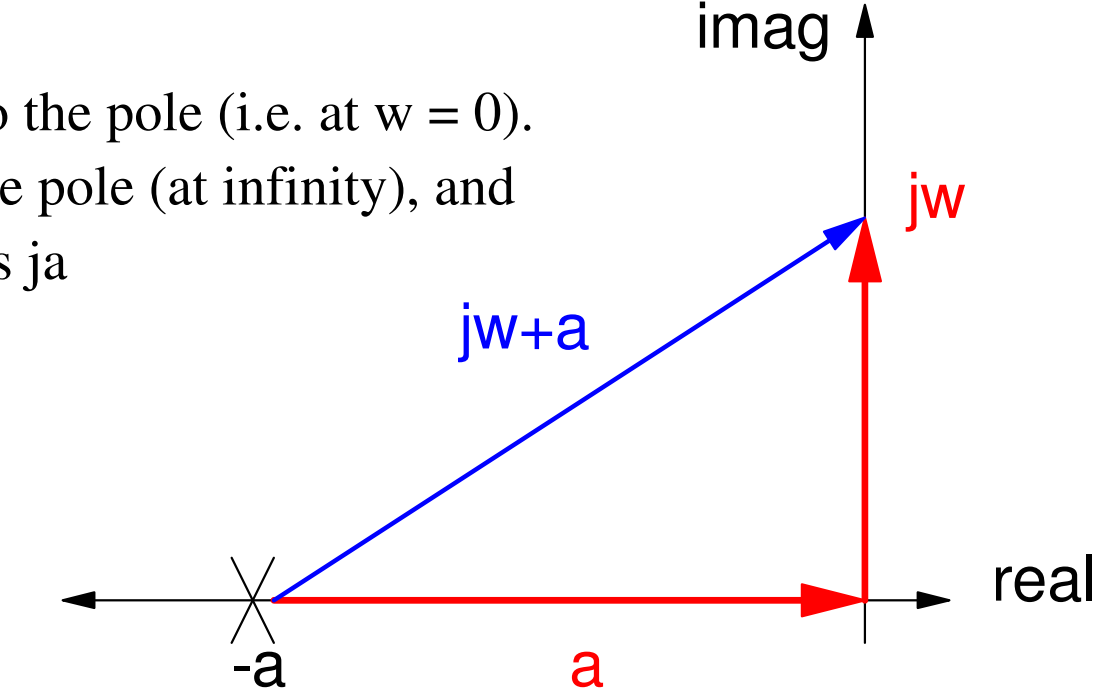

## **Complex Poles vs. Frequecy Respons**

$$
Y = \left(\frac{1}{s+1-j10}\right)X
$$

- Maximum at  $s = j10$
- Down by  $\sqrt{2}$  when 1 rad/sec away from 10 (j9 and j11)

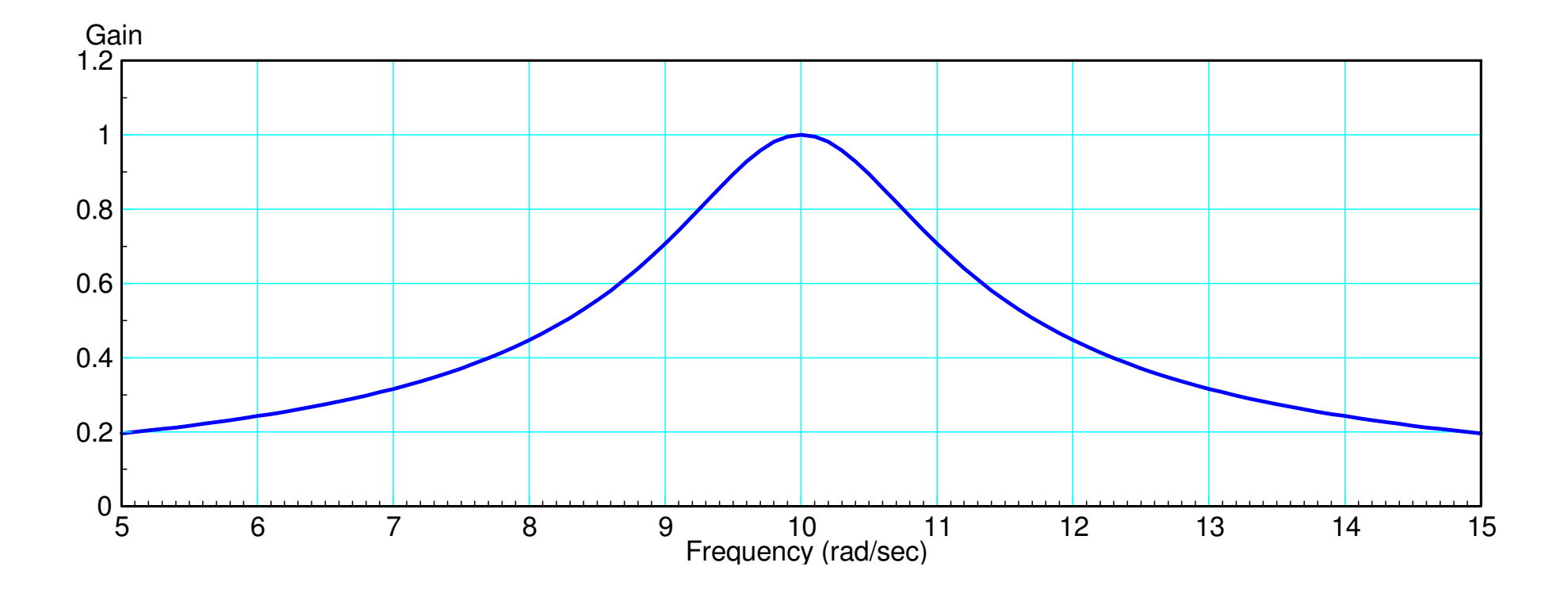

## **Example: Determine G(s)**

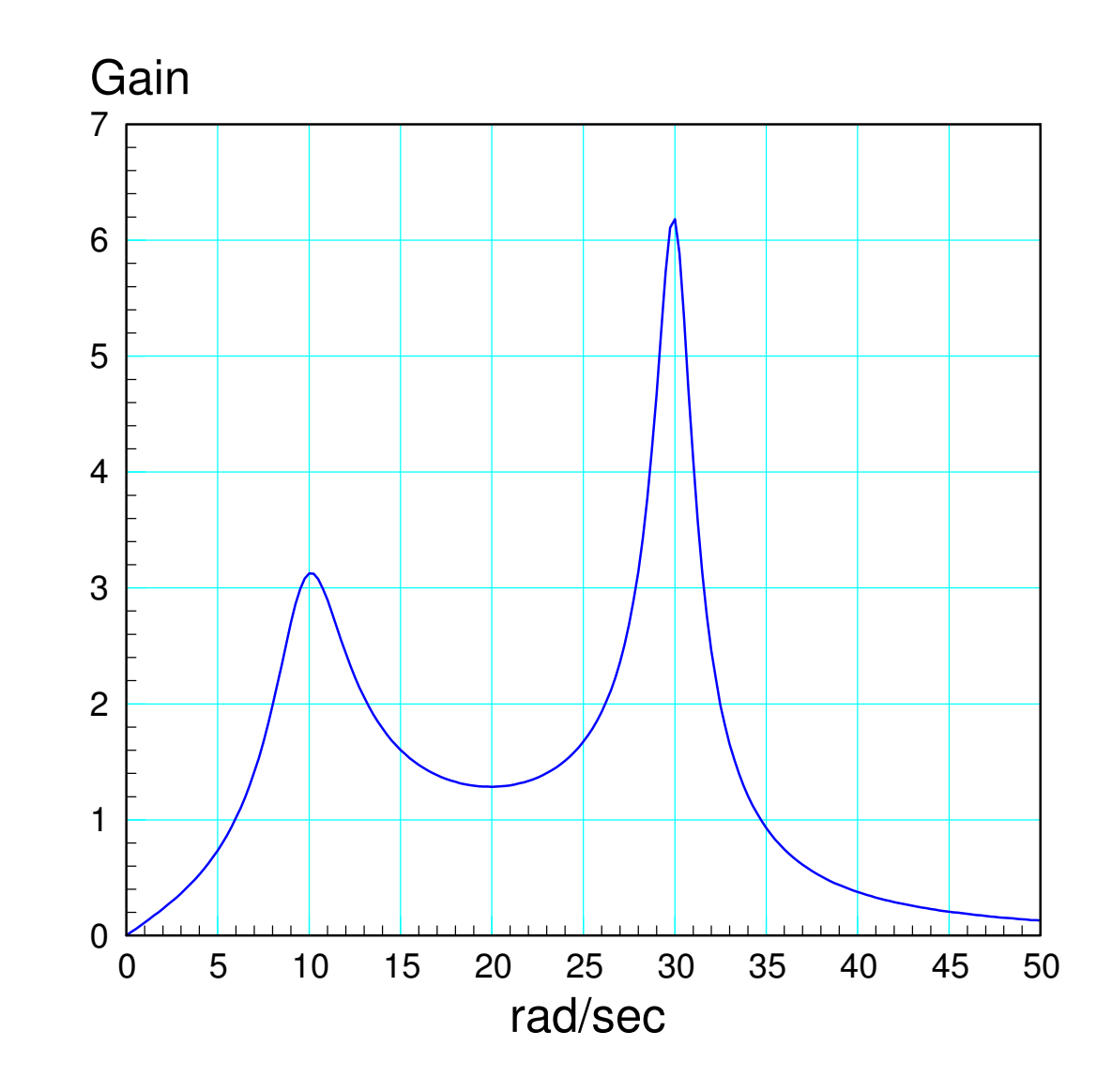

#### Zero at  $s = 0$

#### Pole at

- $\cdot$  s = j10
- $BW = 4 (real = 2)$
- $s = -2 +/- j10$

#### Pole at

 $\cdot$  s = j30

• 
$$
BW = 2
$$
 (real = 1)

•  $s = -1 +/- j30$ 

$$
G(s) \approx \left(\frac{ks}{(s+2\pm j10)(s+1\pm j30)}\right)
$$

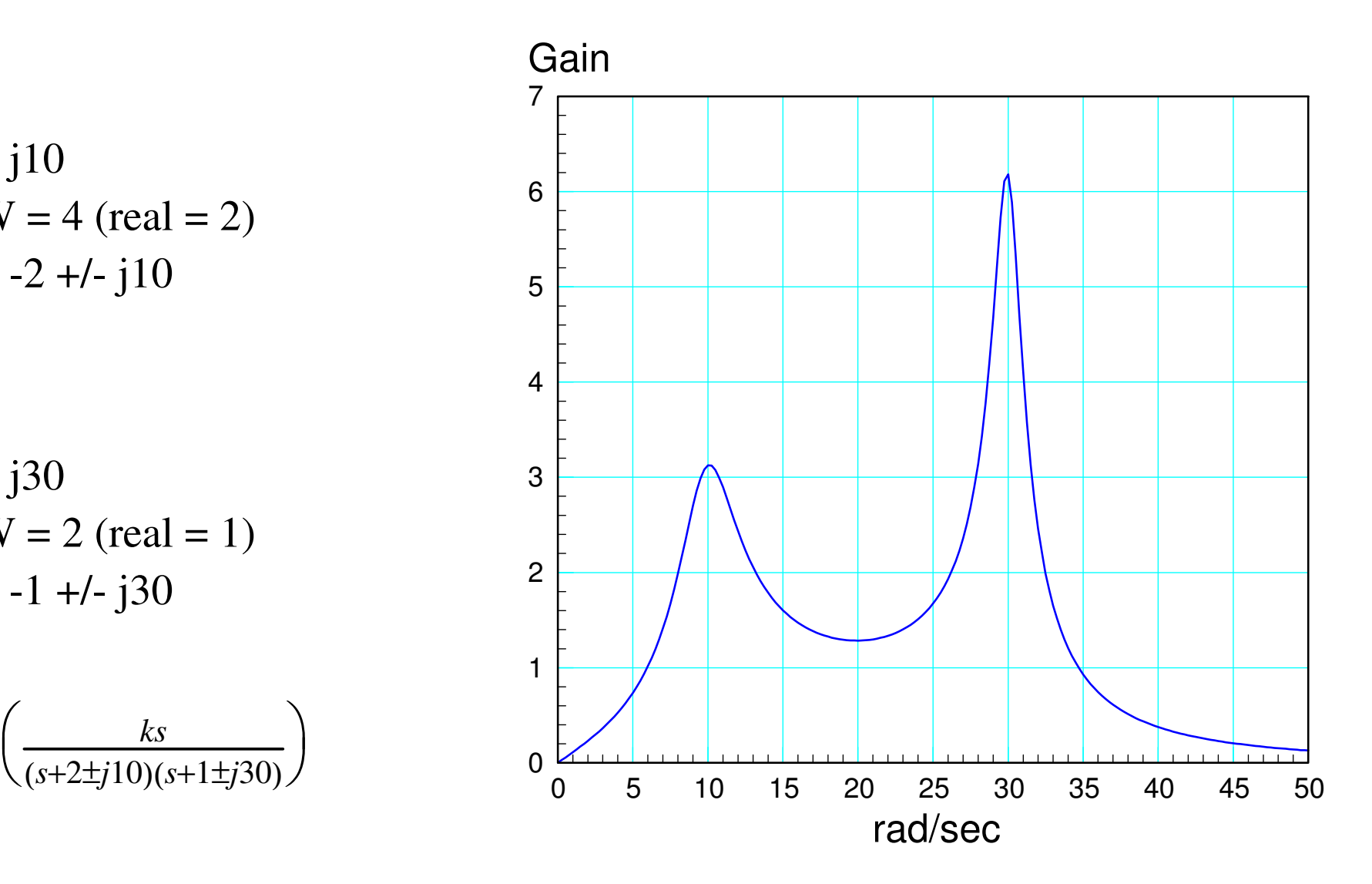

**Generalized Filter**

$$
Y = k \left( \frac{(s+z_1)(s+z_2)}{(s+p_1)(s+p_2)(s+p_3)} \right) X
$$

#### The graphical interpriation for this filter is

 $gain = k \cdot \frac{\Pi(\text{distance from jw to the zeros})}{\Pi(\text{distance from jw to the poles})}$ 

Note that

- If you're close to a zero, the gain is small (multiply by a small number)
- If you're close to a pole, the gain is large (divide by a small number)

#### **So, a design strategy could be**

- **Place zeros near frequencies you want to reject**
- **Place poles near frequencies you want to pass.**

## **Filter Design using fminsearch**

**Problem:** Design a filter to approximate an ideal low-pass filter with a gain of

$$
G_{ideal}(s) \approx \begin{cases} 1 & \text{if } 0 < 4 \\ 0 & \text{otherwise} \end{cases}
$$

Guess filter parameters

poles, zeros, gain

Compute G(jw)

Compute the difference

$$
E(j\omega) = |G_{ideal}(j\omega)| - |G(j\omega)|
$$

Compute the cost

$$
J = \int_0^{10} E^2(j\omega) \cdot d\omega
$$

Use *fminsearch* to reduve the cost as much as possible

## **Real Poles:**

```
G(s) = \left(\frac{a}{(s+b)(s+c)(s+d)(s+e)}\right)function \begin{bmatrix} J \end{bmatrix} = \text{costf}(z)a = z(1);
b = z(2);
c = z(3) ;
d = z(4);
e = z(5) ;
 w = [0:0.01:10]s = j * w;Gideal = 1 .* (w < 4);
 G = a. /( (s+b). * (s+c). * (s+d). * (s+e).
 E = abs(Gideal) - abs(G);J = sum(E \cdot ^ 2);end
```
Solution: Not great with just real poles

 $[a, b]$  = fminsearch('costf',  $[100, 2, 3, 4, 5]$ )  $a = 697.8575$  4.9165 4.9165 4.9165 4.9165  $b = 55.3564$ 

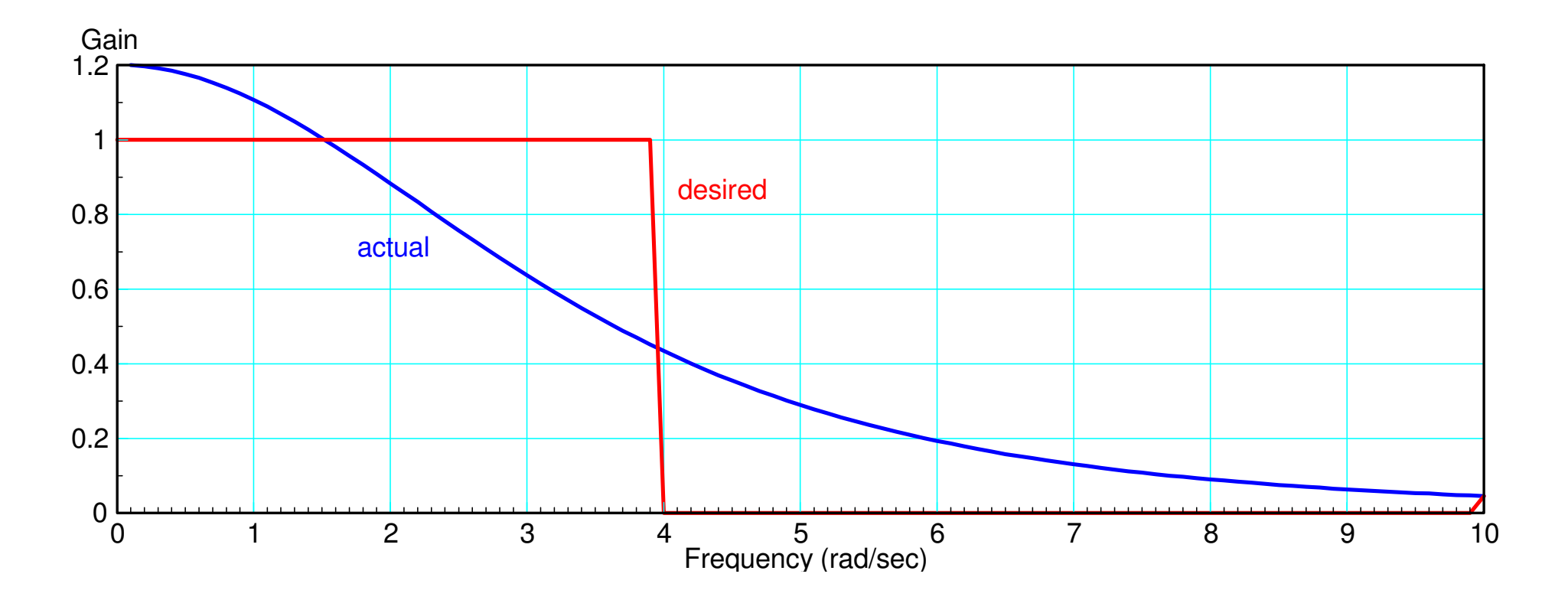

## **Pole Location vs. Gain:**  $G(s) = \left(\frac{697}{(s+4.91)^4}\right)$

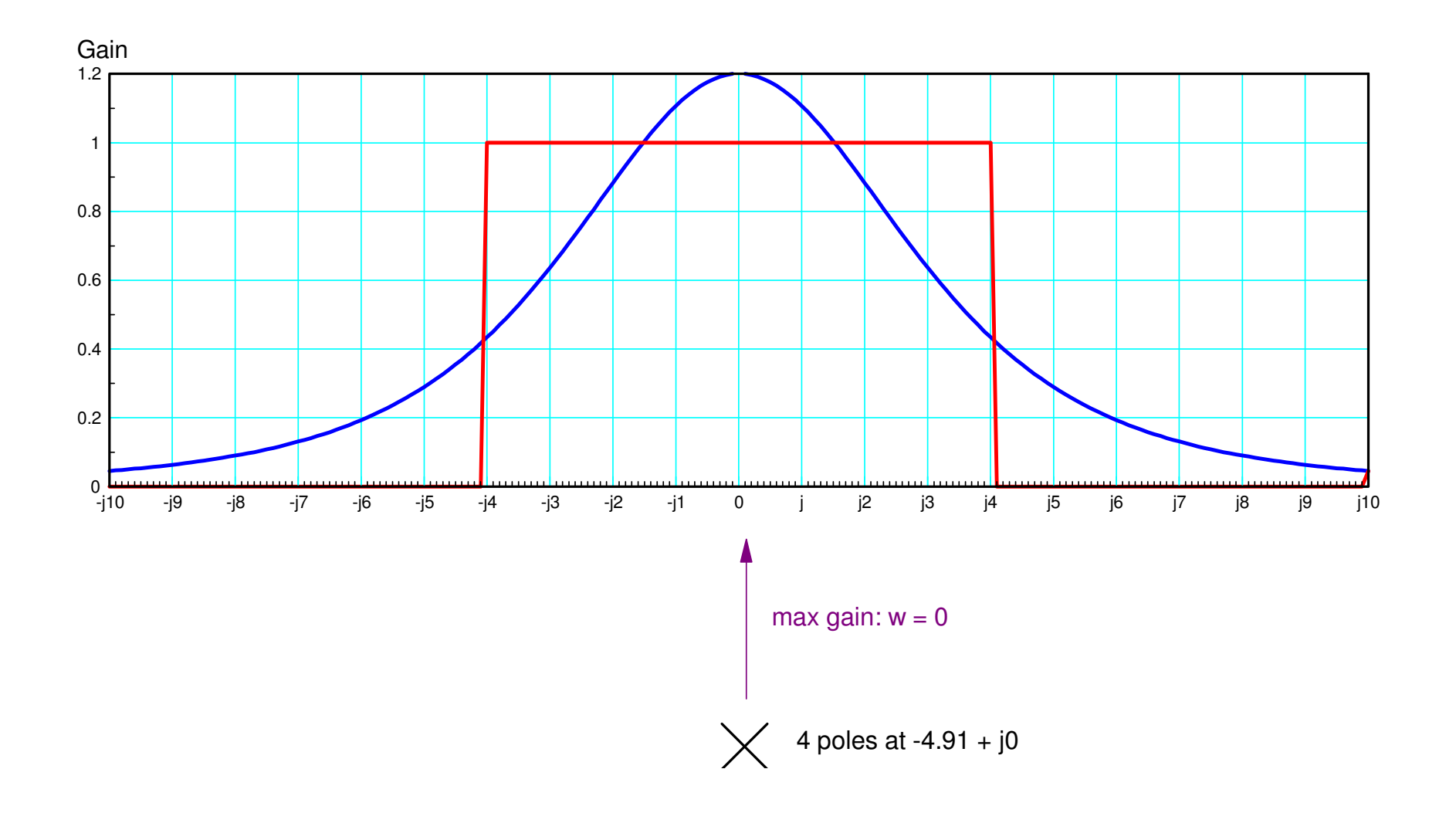

## **Complex Poles:** *G*(*s*) <sup>=</sup> $=\left(\frac{a}{\left(s^2+b s+c\right)\left(s^2+d s+e\right)}\right)$

```
function [J] = costf(z)a = z(1);
b = z(2);
c = z(3) ;
d = z(4);
e = z(5) ;
w = [0:0.01:10];
s = i * w;Gideal = 1 .* (w < 4);
G = a./ ( (s.^2 + b*s + c) .* (s.^2 + d*s + e) );
E = abs(Gideal) - abs(G);J = sum(E \cdot ^ 2);end
```
#### Minimizing the cost:

>>  $[a,b]$  = fminsearch('costf',10\*rand(1,5))  $a = 36.6716$  0.8314 12.3599 2.1860 3.1799  $b = 13.0720$ 

#### meaning

$$
G(s) = \left(\frac{36.67}{\left(s^2 + 0.8314s + 12.3599\right)\left(s^2 + 2.1860s + 3.1799\right)}\right)
$$

The gain vs. frequency and pole location looks like:

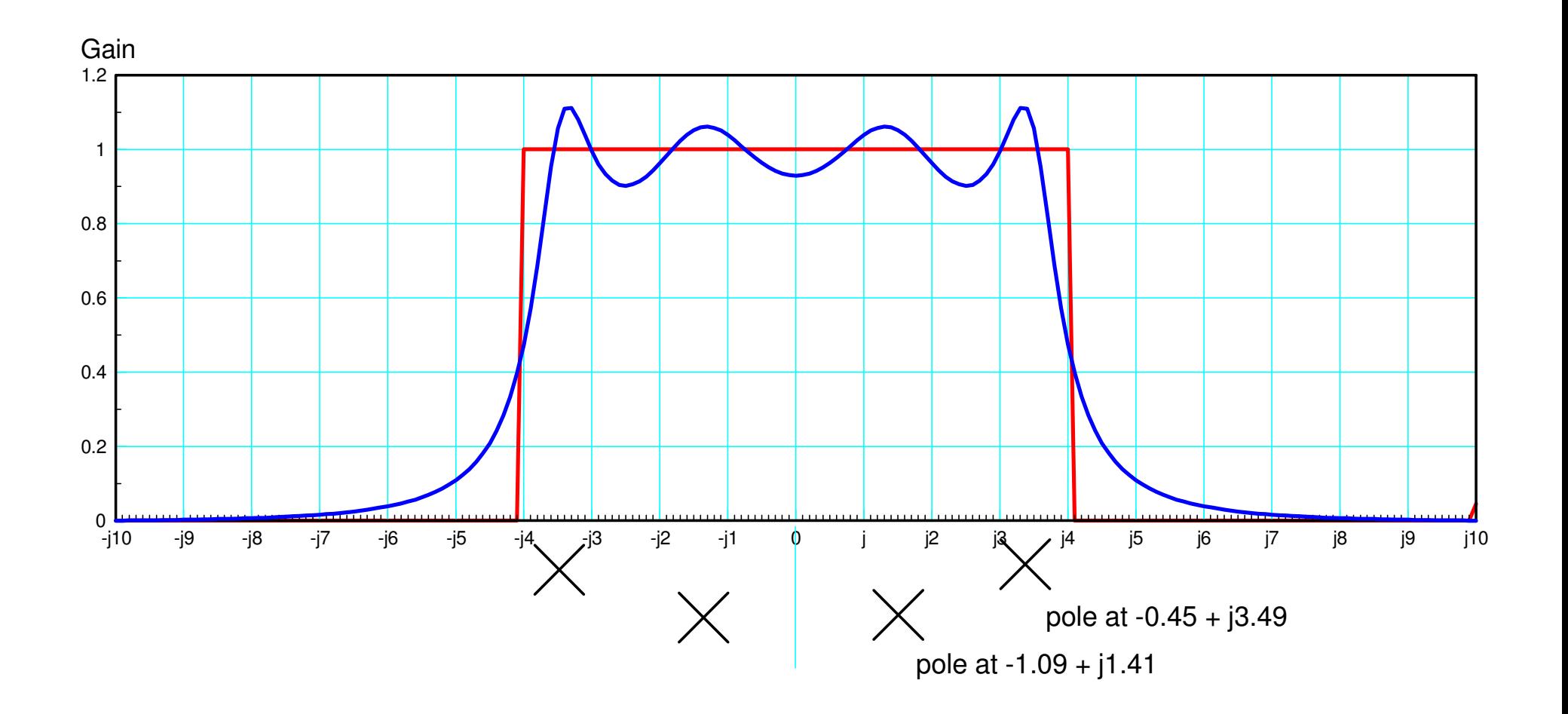

```
5 Poles:
                 G(s) =\frac{a \cdot c \cdot e}{(s+a)(s^2+bs+c)(s^2+ds+e)}function \begin{bmatrix} J \end{bmatrix} = \text{costf}(z)a = z(1) ;
    b = z(2);
    c = z(3);
    d = z(4);
    e = z(5) ;
    w = [0:0.01:10];
     s = j * w;Gideal = 1 .* (w < 4);
    G = a * c * e ./ ( (s+a) .* (s \cdot 2 + b * s + c) .* (s \cdot 2 + d * s + e) );
    G = abs(G);
    E = abs(Gideal) - abs(G);J = sum(E \cdot ^ 2);end
```
#### Running in Matlab:

>>  $[a,b]$  = fminsearch('costf',10\*rand(1,5))  $a = 1.2226 0.6761 13.5006 1.8855 5.7318$  $b = 9.6110$ 

meaning

$$
G(s) = \left(\frac{96.4}{(s+1.222)(s^2+0.6761s+13.5)(s^2+1.88s+5.73)}\right)
$$

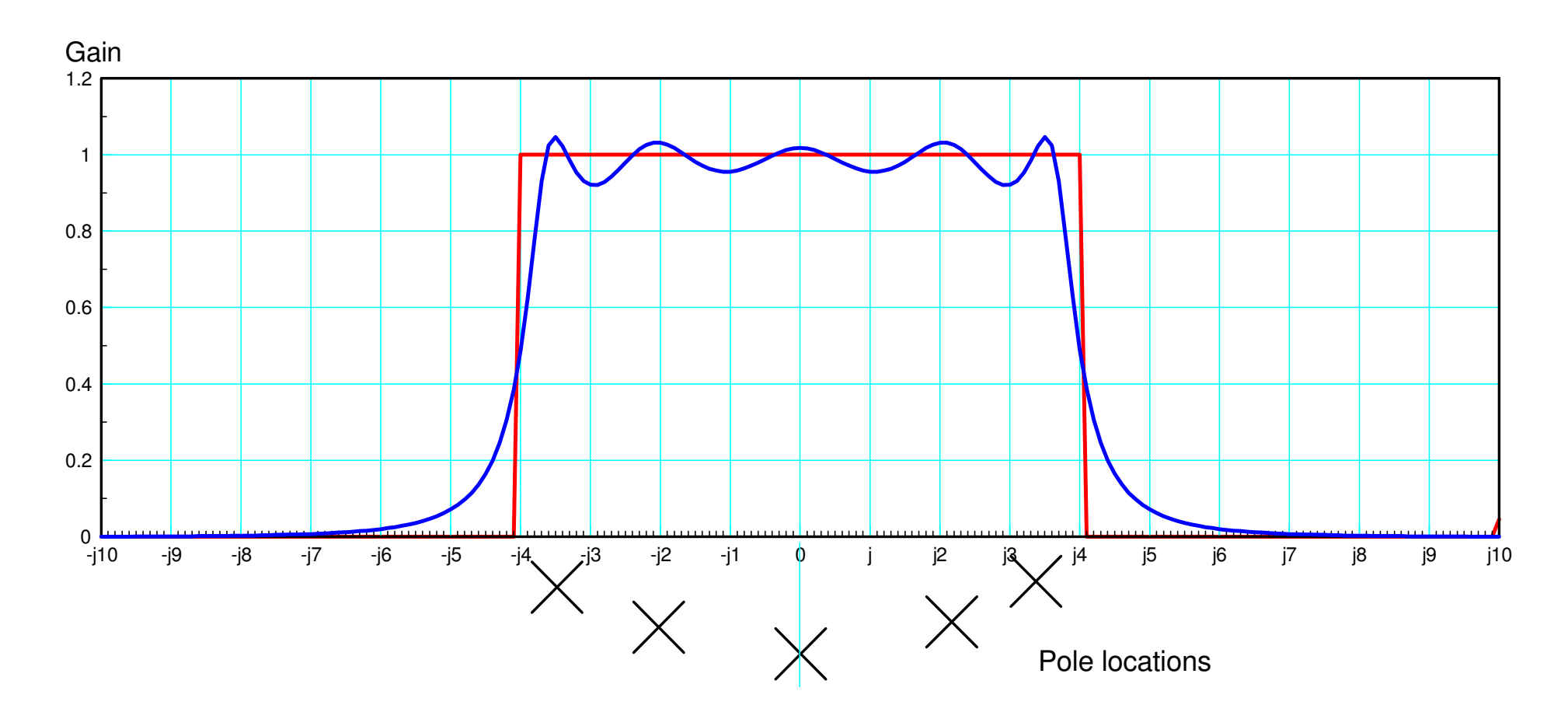

Note that there is definately a pattern here:

- You scatter N poles in the pass-band
- Place the poles on an ellipse spanning the pass-band

## **Summary**

Filter analysis is simple

• Plug in  $s = jw$ 

Filter design is a little harder

- Place zeros by frequencies you want to reject
- Place poles by frequencies you want to pass
	- Complex part of pole tells you the resonance frequency
	- Rel part of the pole tells you the bandwidth
- fminsearch() can be used to design filters